## **Excel 2010 - 2016: Die wichtigsten Tastaturbefehle**

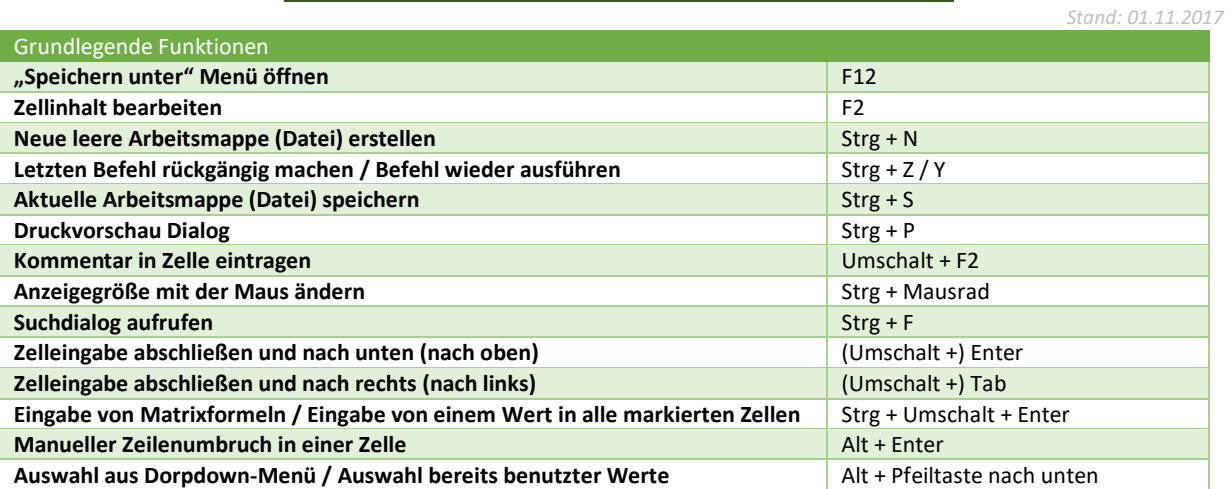

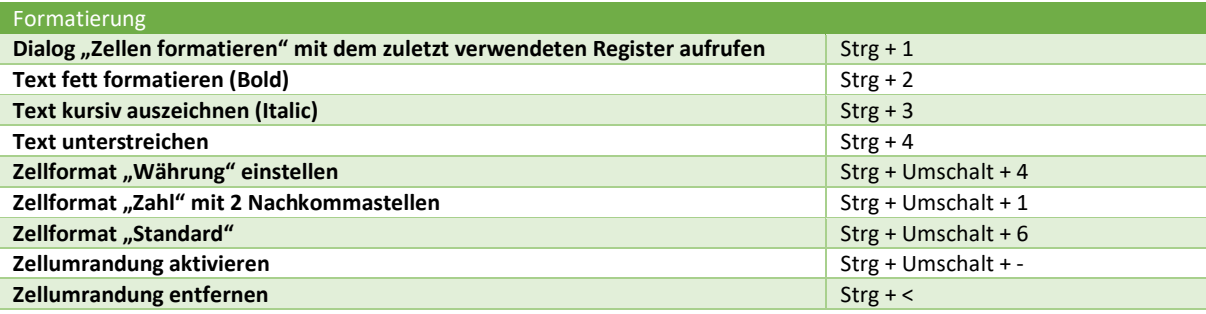

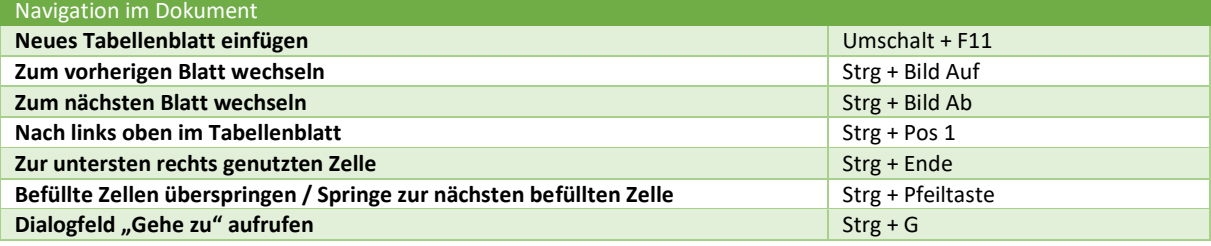

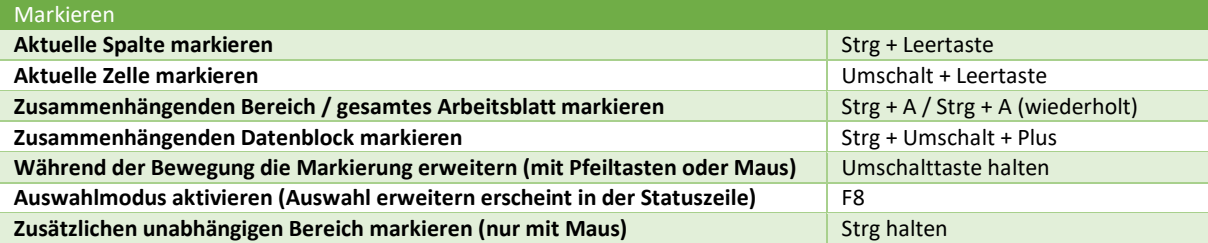

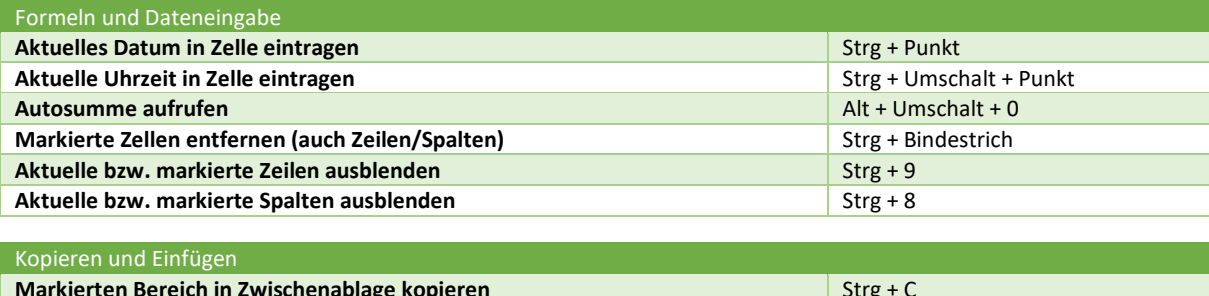

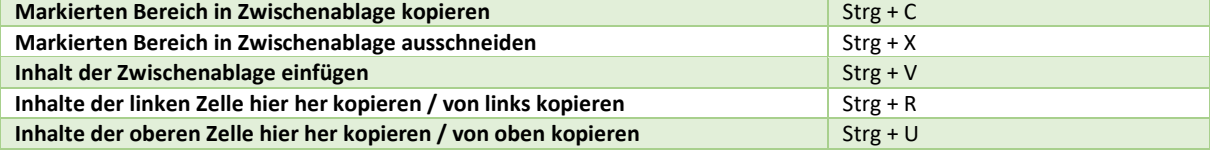